# **Optimization Strategies for WRF Single-Moment 6-Class Microphysics Scheme (WSM6) on Intel Microarchitectures.**

Presented by: **T.A.J.Ouermi**, Aaron Knoll, Mike Kirby, Martin Berzins

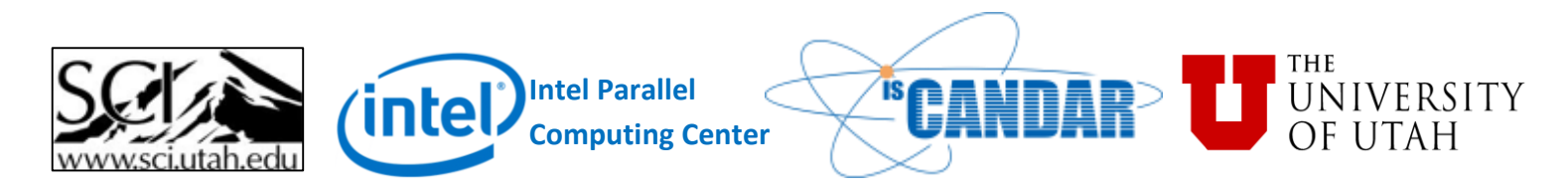

**User Productivity Enhancement, Technology Transfer, and Training (PETTT)**

## **Weather Physics Optimization**

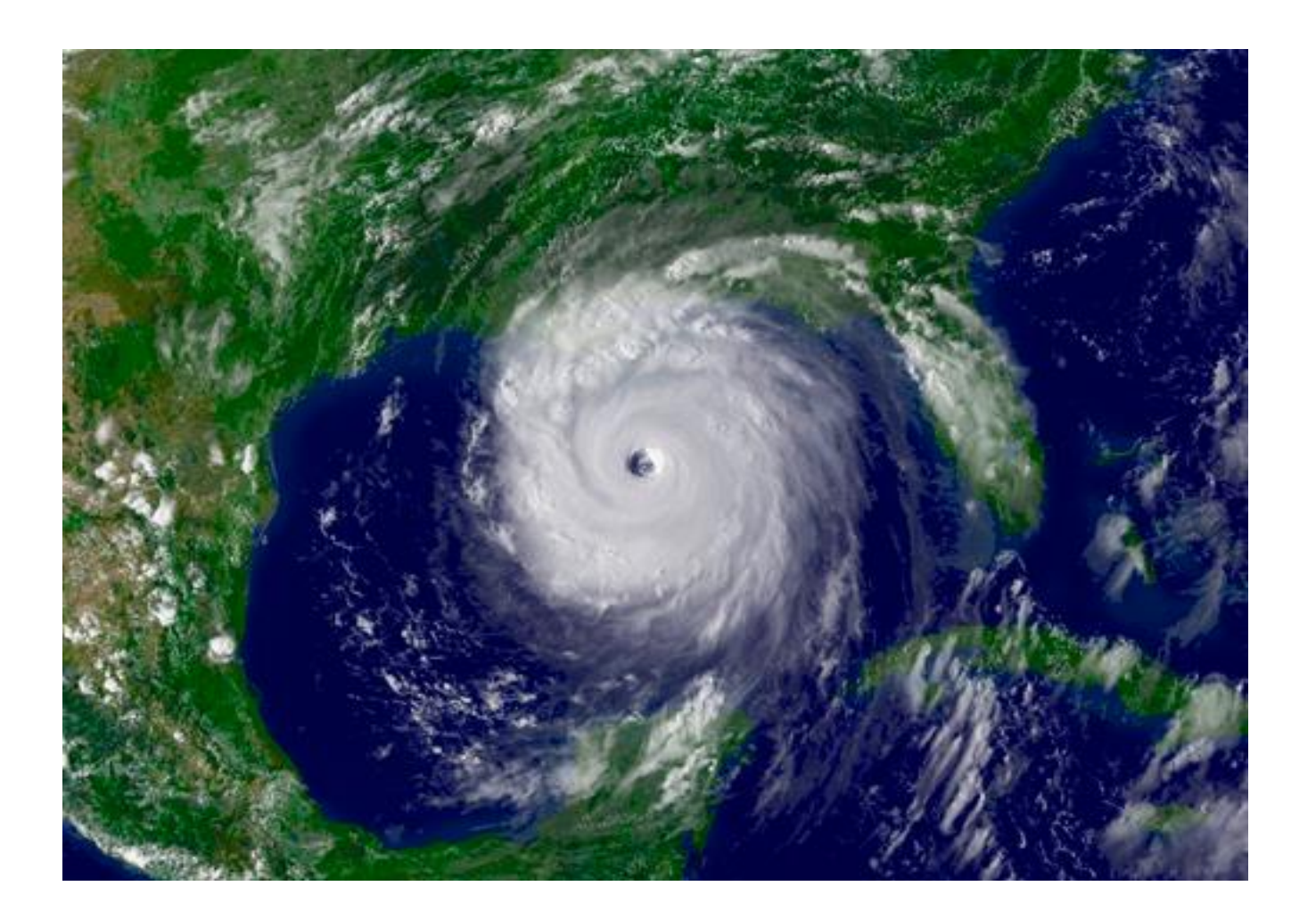

# **Outline**

- •Motivation
- •NEPTUNE and WSM6
- •KNL Architecture
- •Methodology
- •Standalone experiments
- •WSM6 results
- •Discussion Conclusion

# **Motivation**

- •Faster weather physics for operational Navy Environmental Prediction sysTem Utilizing the NUMA corE (NEPTUNE)
- •Target architectures: MIC -Intel Knights Landing (KNL), Knights Hill(KNH), …
- •Portability with OpenMP

### **NEPTUNE**

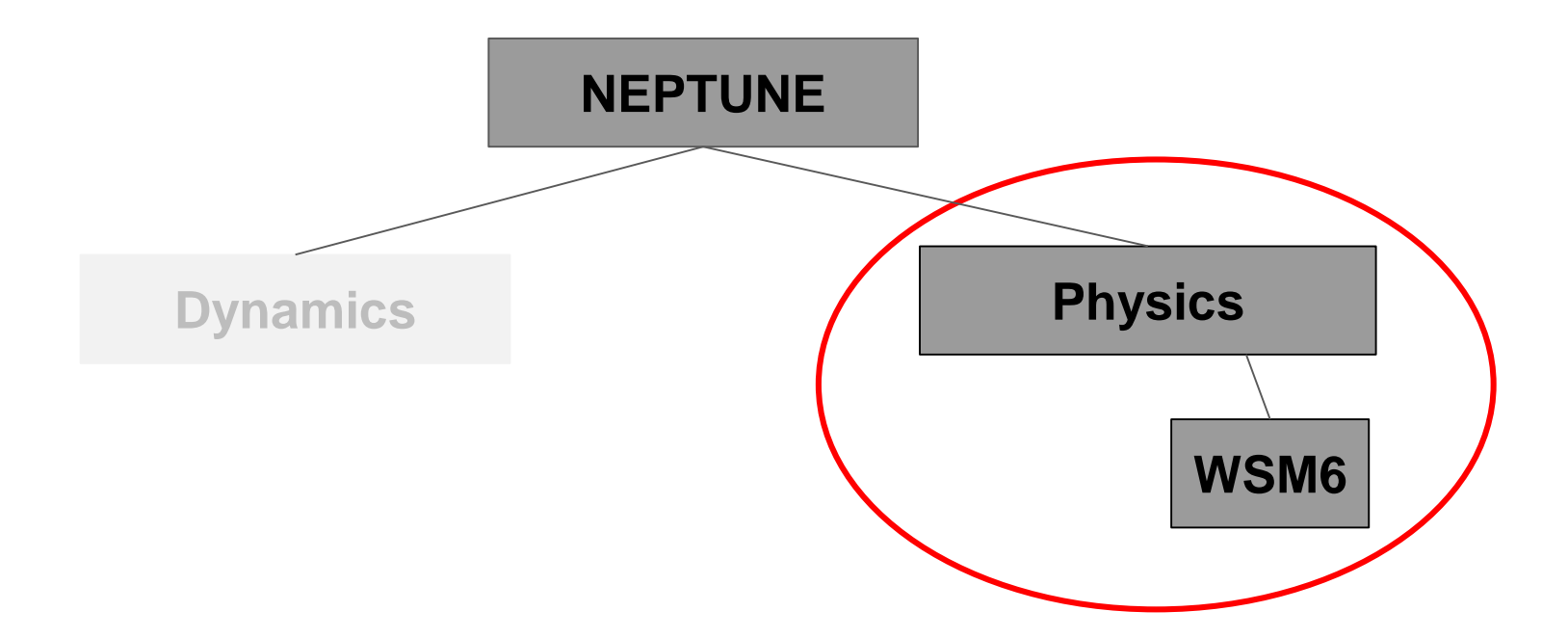

# **Physics Optimization Challenges**

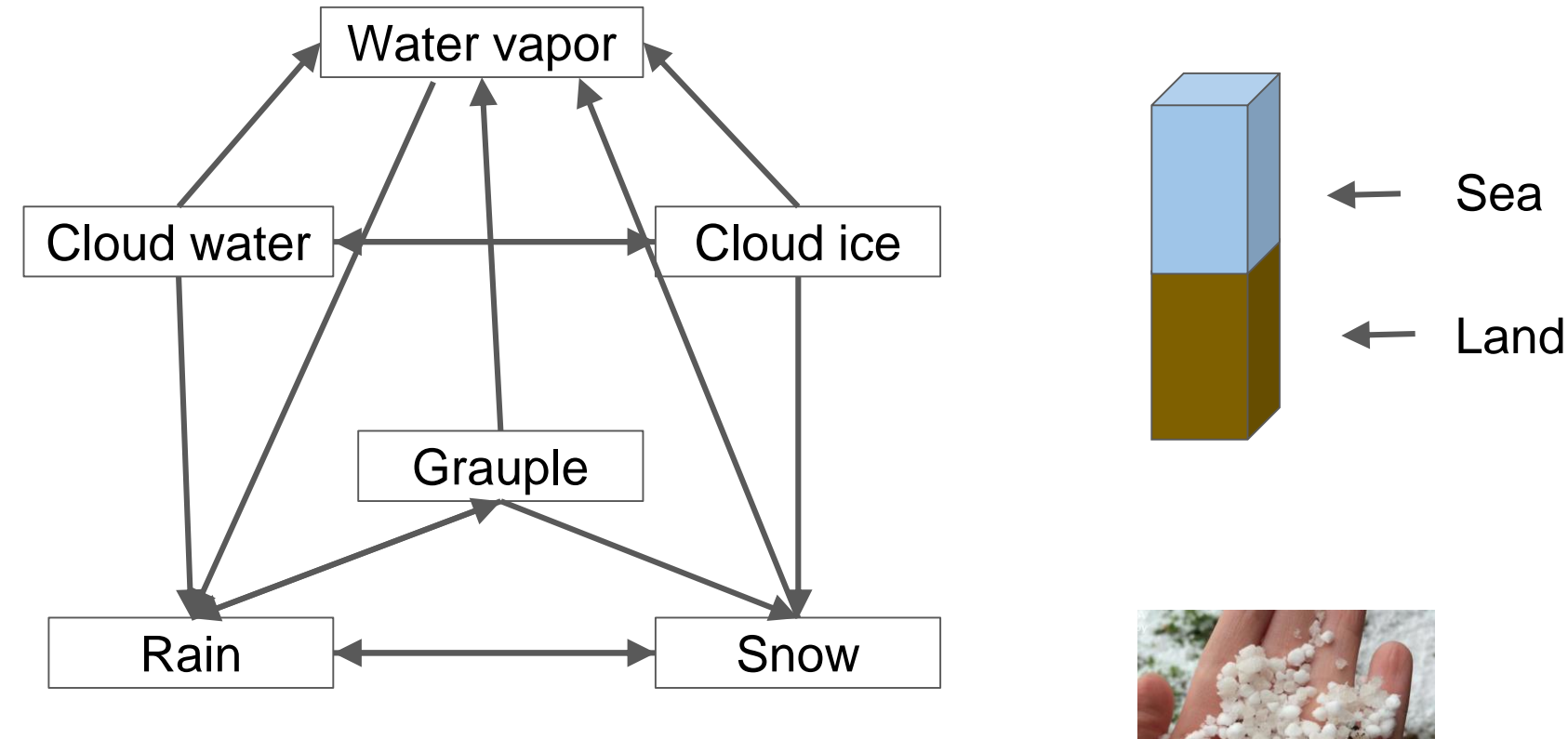

#### **WRF single-moment 6-class Microphysics Scheme (WSM6)**

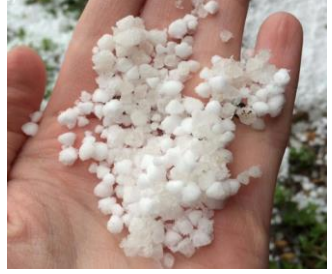

**Grauple Particles**

# **Vertical Physics Advantage**

•Dependencies within columns

•No dependencies between columns

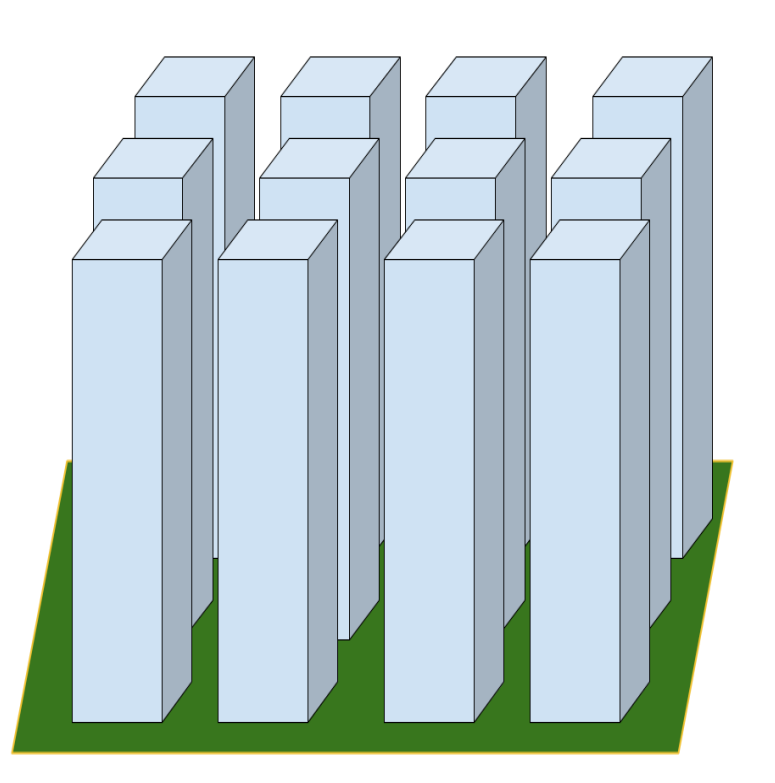

**Vertical Physics representation**

## **KNL Architecture**

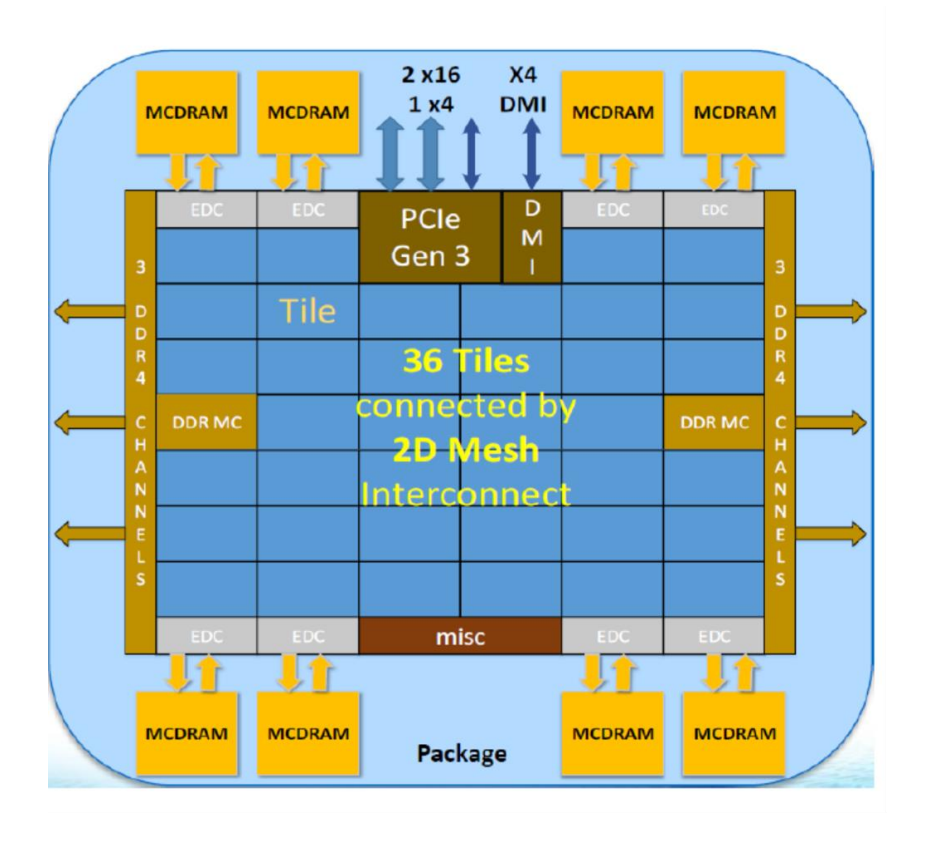

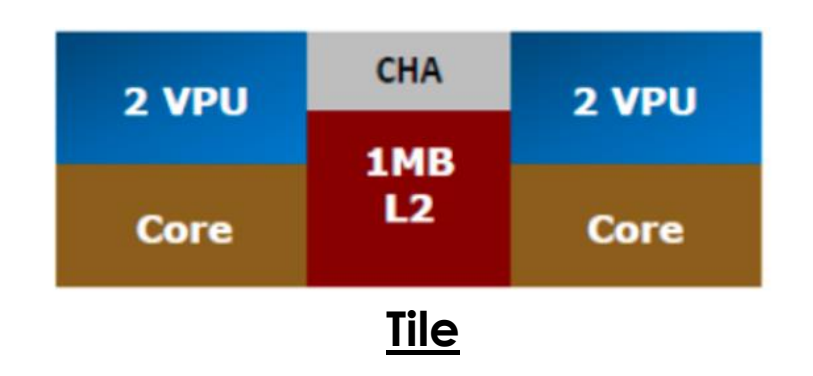

- •MCDRAM:16GB, High BW
- •Peak 3 teraflops double precision
- •512 bit vectors

## **KNL Configurations**

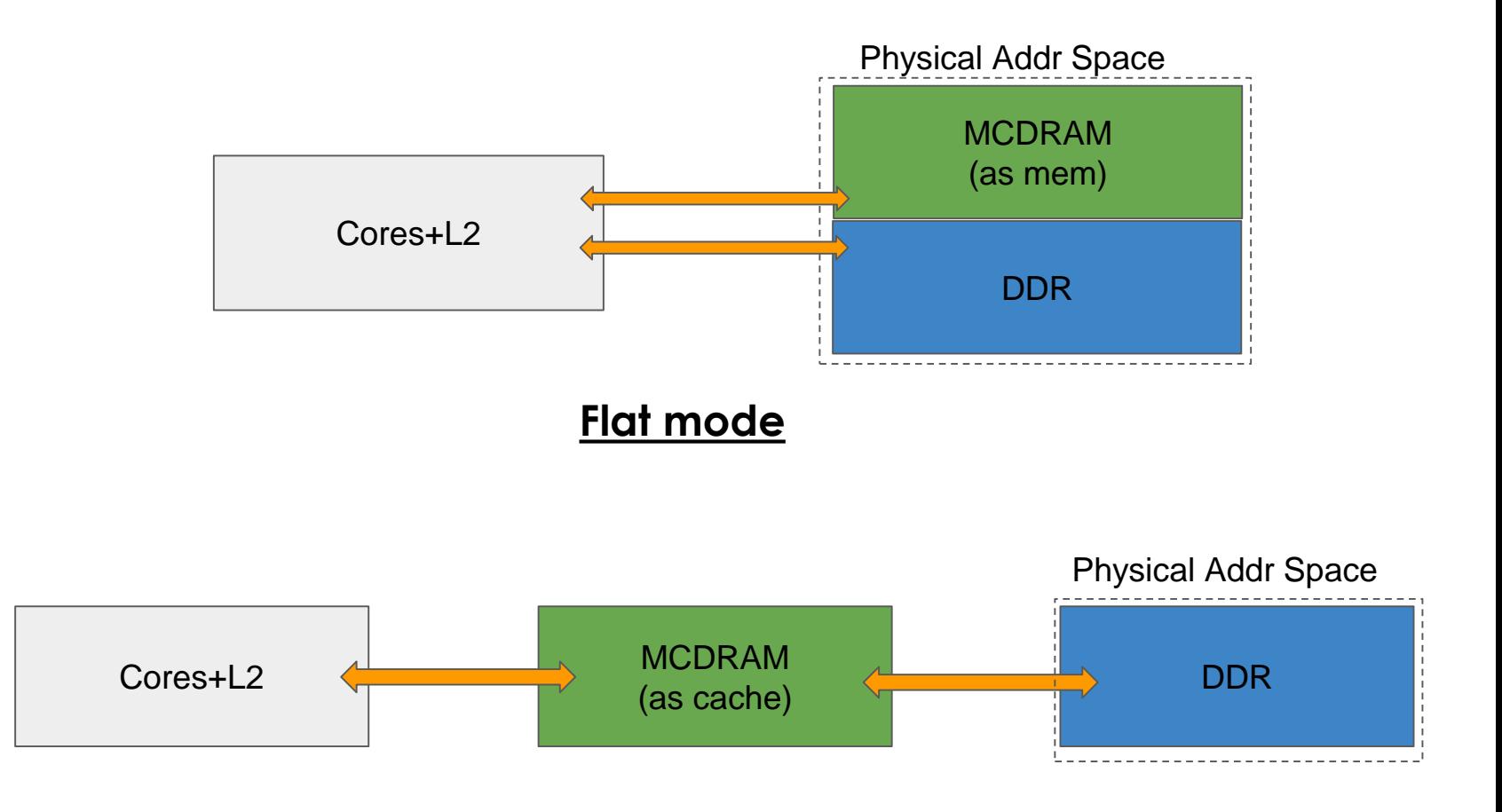

#### **Cache mode**

# **Methodology**

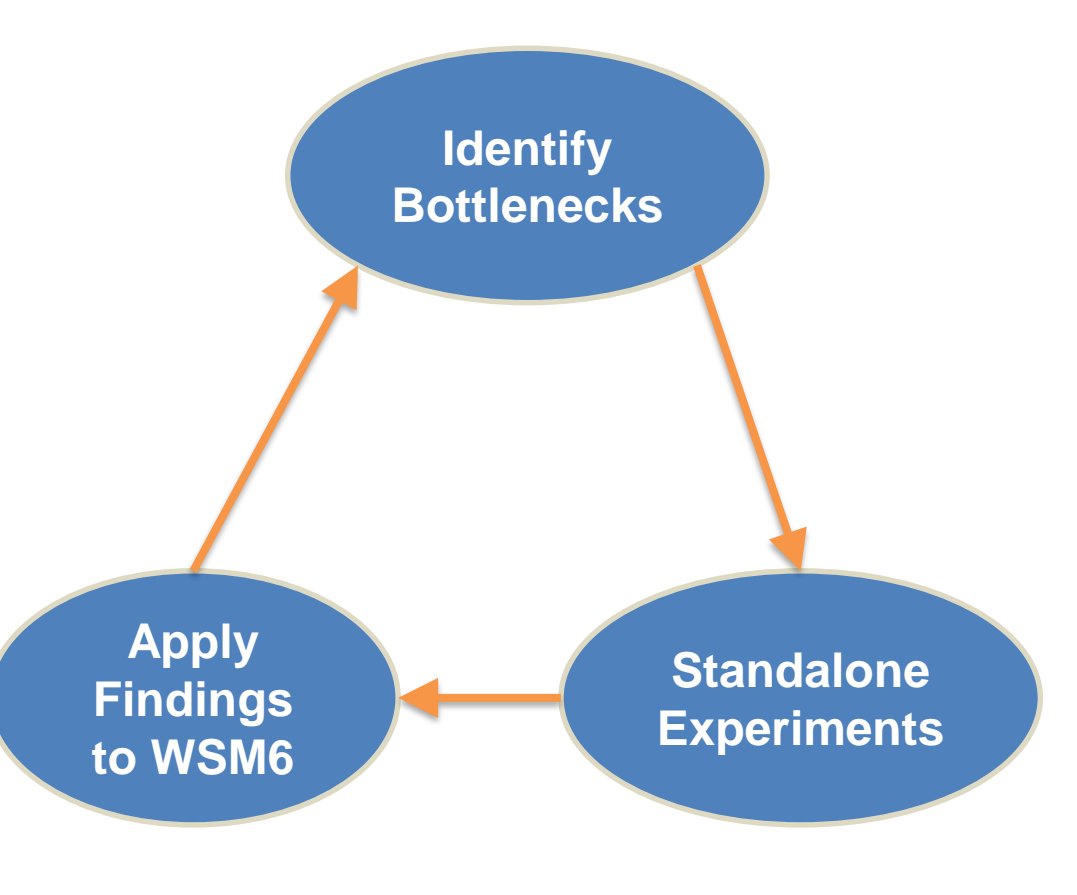

•Identify bottlenecks -Wall Clock, Vtune -Advisor, optrpt

#### •Standalone experiments -Controlled environment

•Apply findings to WSM6 -Thread -SIMD

## **Transpose**

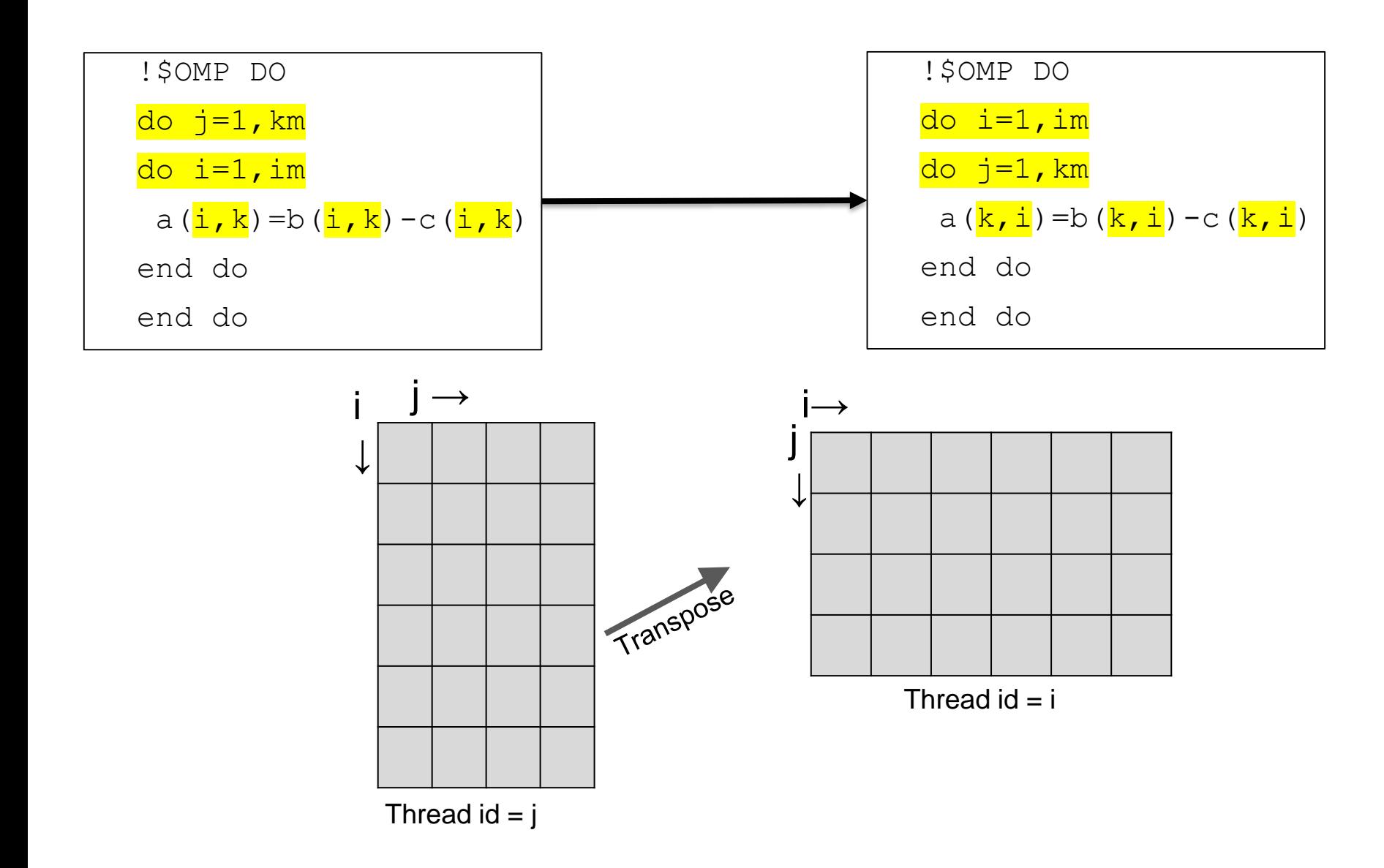

### **Vectorization**

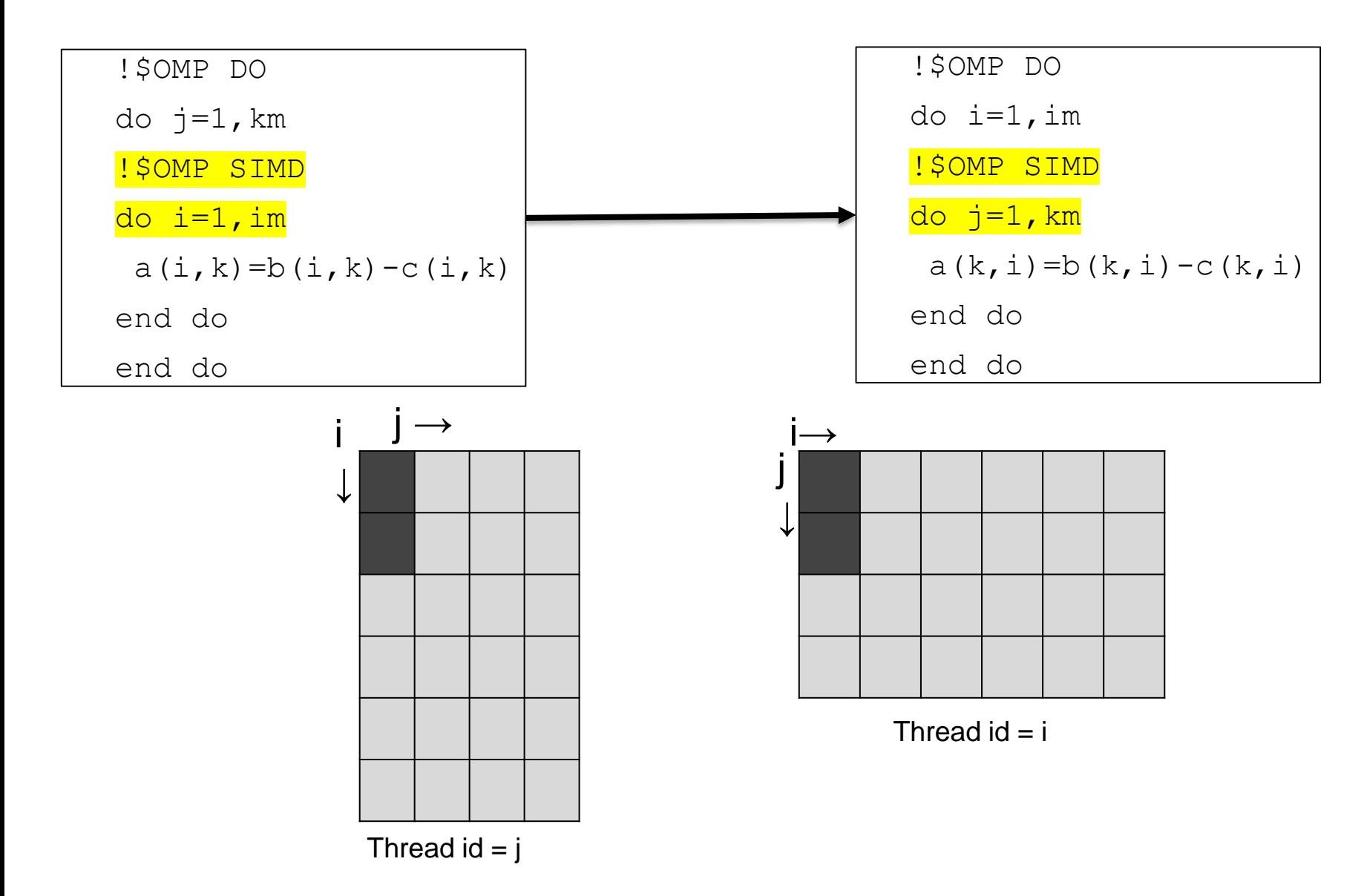

## **Structures of Arrays (SOA)**

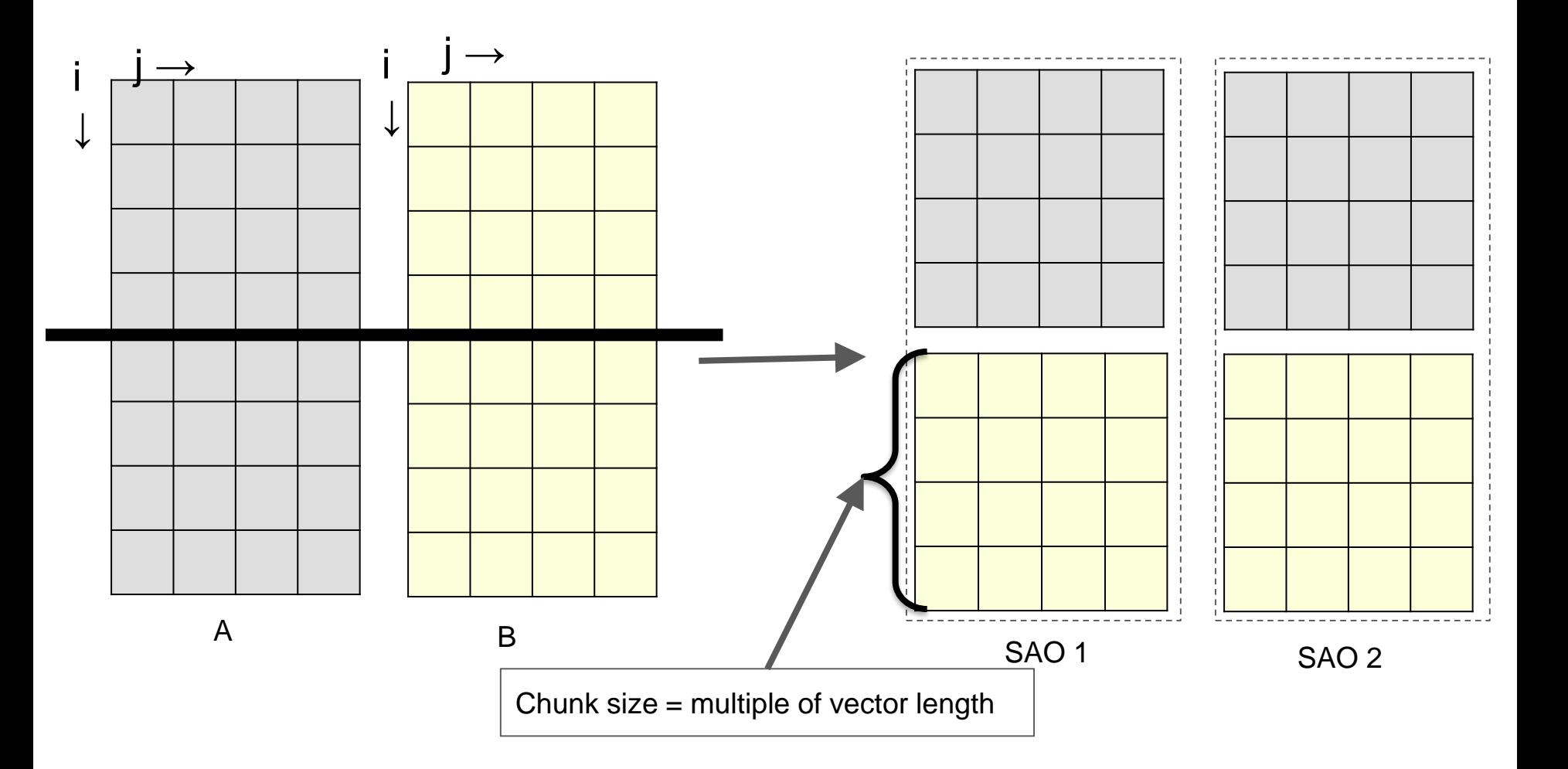

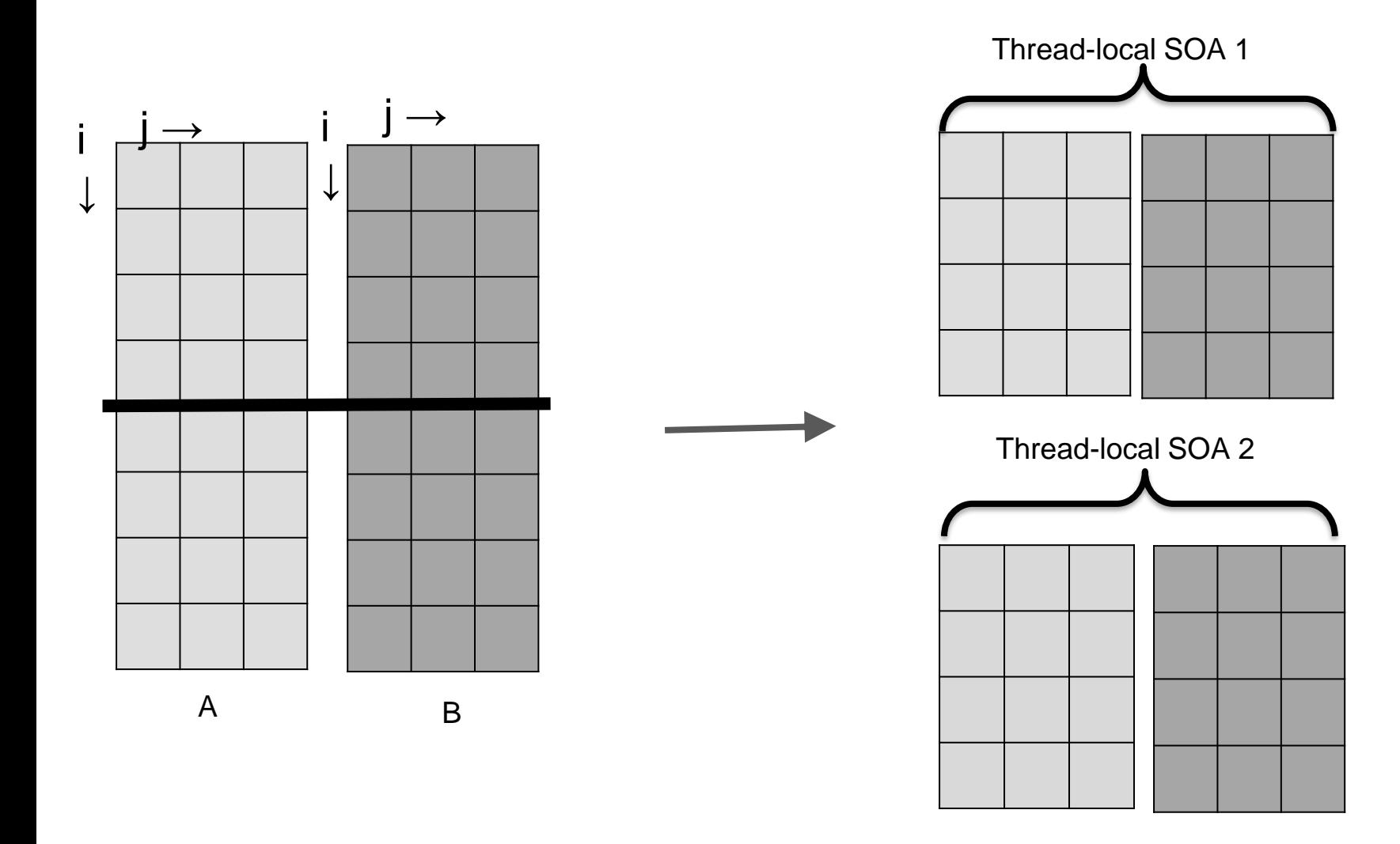

# **Complex Loop Parallelization**

•No conditional 9.7x

•No function calls 30x

•Vectorization 41x

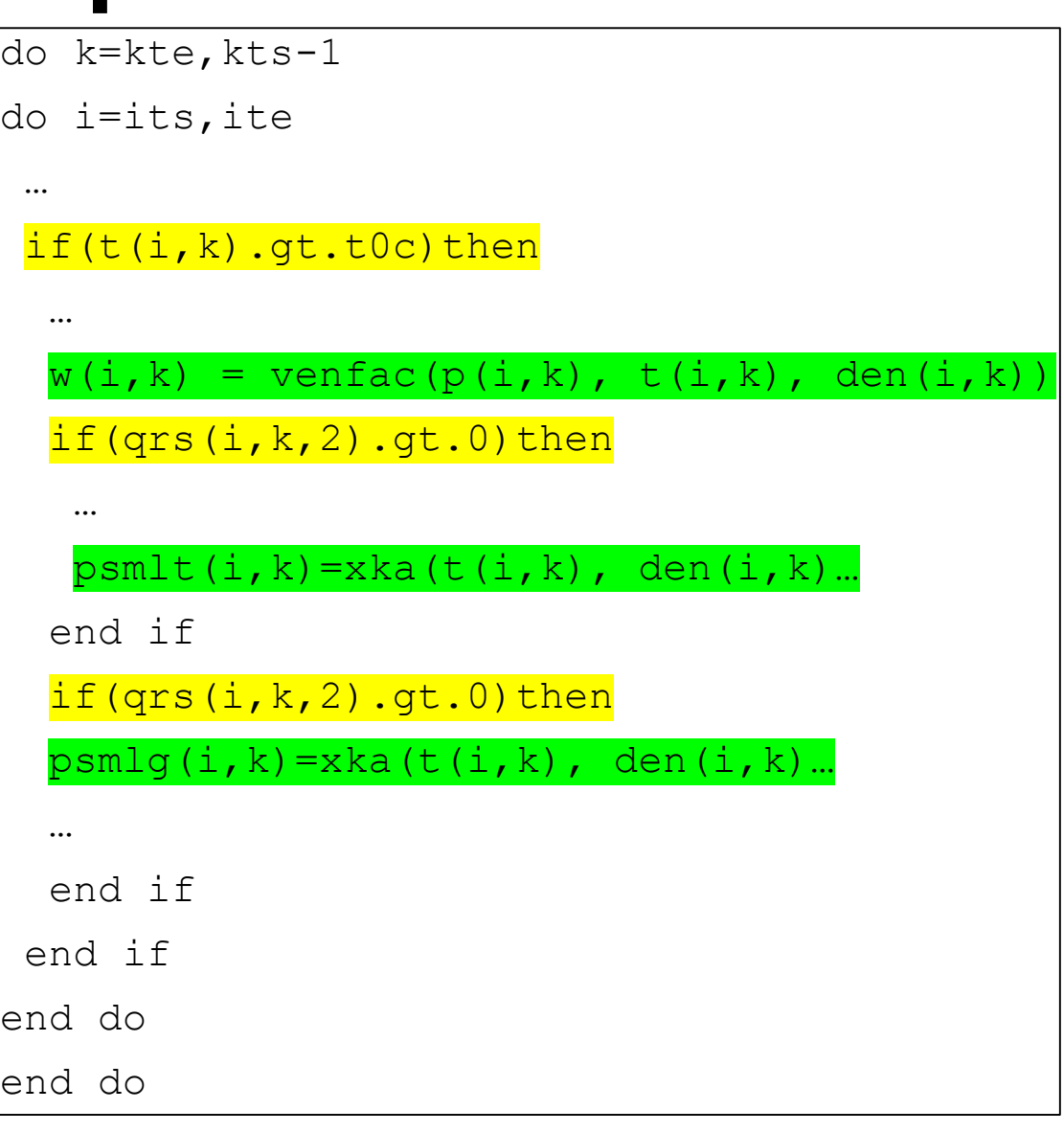

Loop 12 from WSM6

#### **1D Arrays Experiments** 45 Original<br>Transpose<br>SOA  $40+$  $35 30 -$ Speed-up $25$  $20 15$  $10 5<sup>2</sup>$  $\mathbf{0}$ 16 32 64 128 256 Number of threads

!\$OMP SIMD

do j=2,je-1 a(j)=0.1+c(j)/d(j) b(j)=(0.2+c(j-1)-c(j))/(c(j)-c(j-1)+0.5) end do

**1D case**

### **1D Arrays Experiments**

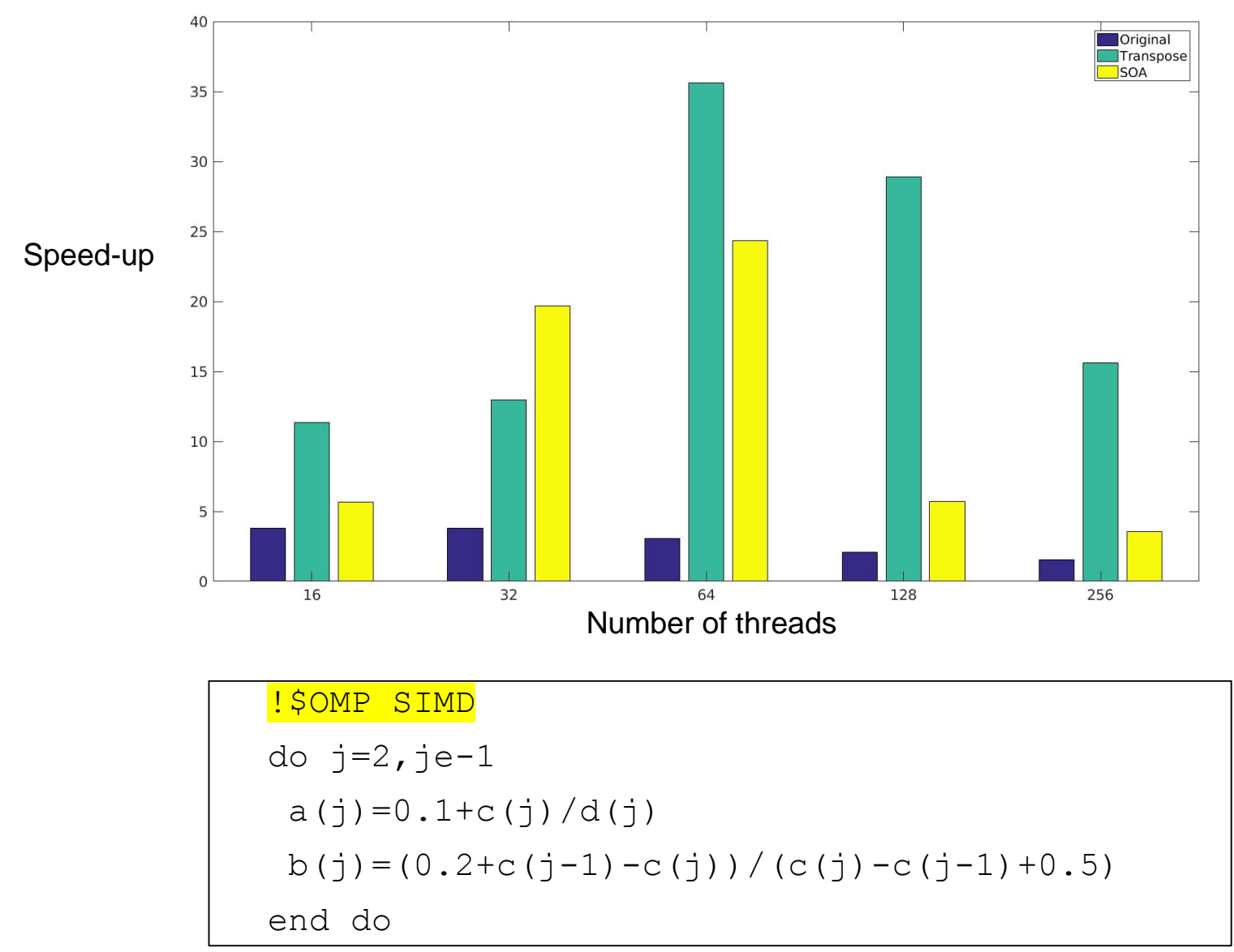

#### **1D case with large array sizes**

### **2D Arrays Experiments**

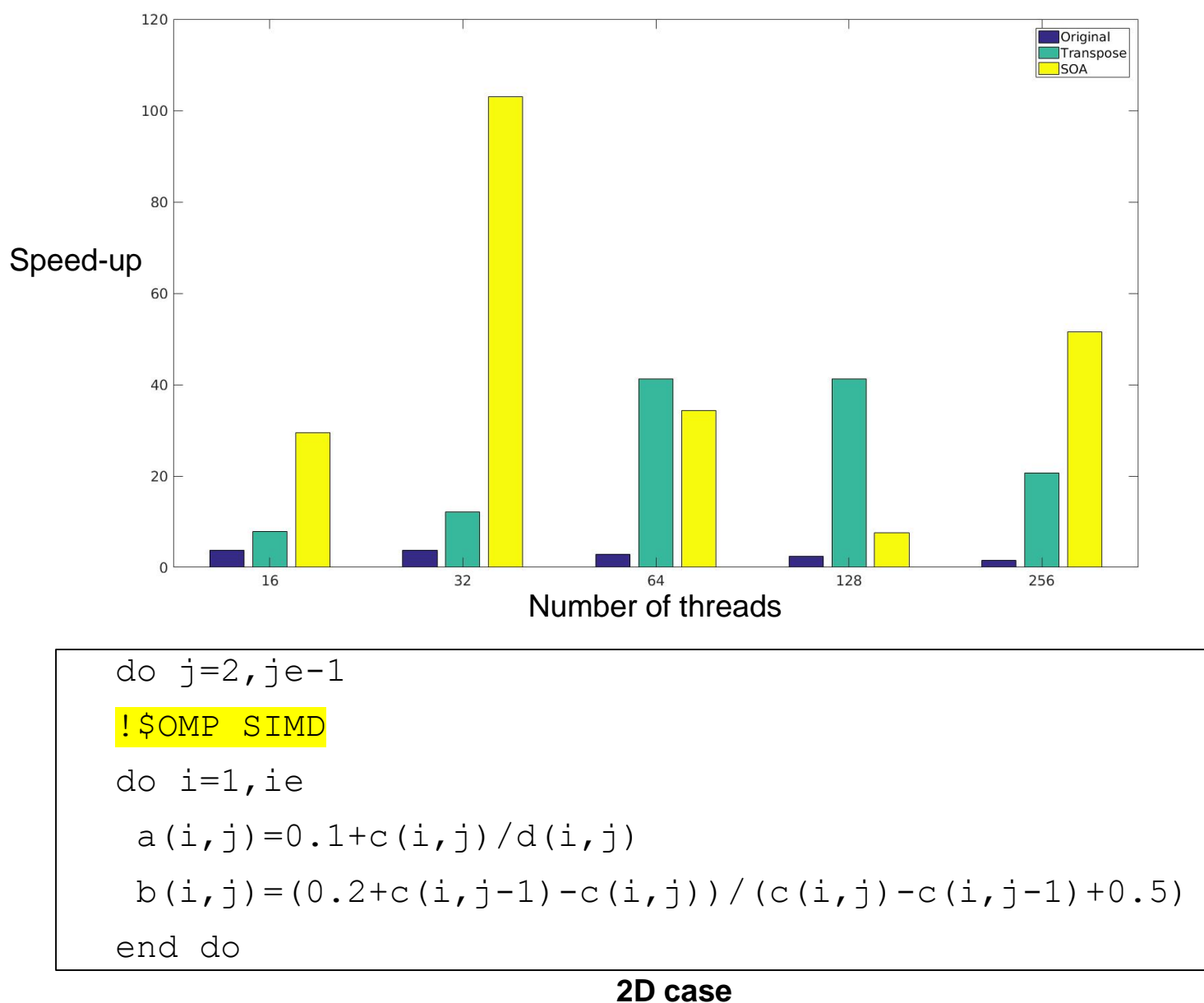

#### **2D Arrays Experiments** 45 Original Transpose **SOA** 40 35  $30$ Speed-up  $25$  $20 \mid$  $15$  $10 5$  $\Omega$  $64$ 16 32 128 256 Number of threads do  $j=2$ ,  $j=1$ !\$OMP SIMD do i=1,ie  $a(i, j) = 0.1 + c(i, j)/d(i, j)$ b(i,j)=(0.2+c(i,j-1)-c(i,j))/(c(i,j)-c(i,j-1)+0.5)

#### **2D case with large array sizes**

end do

### **Chunk Size**

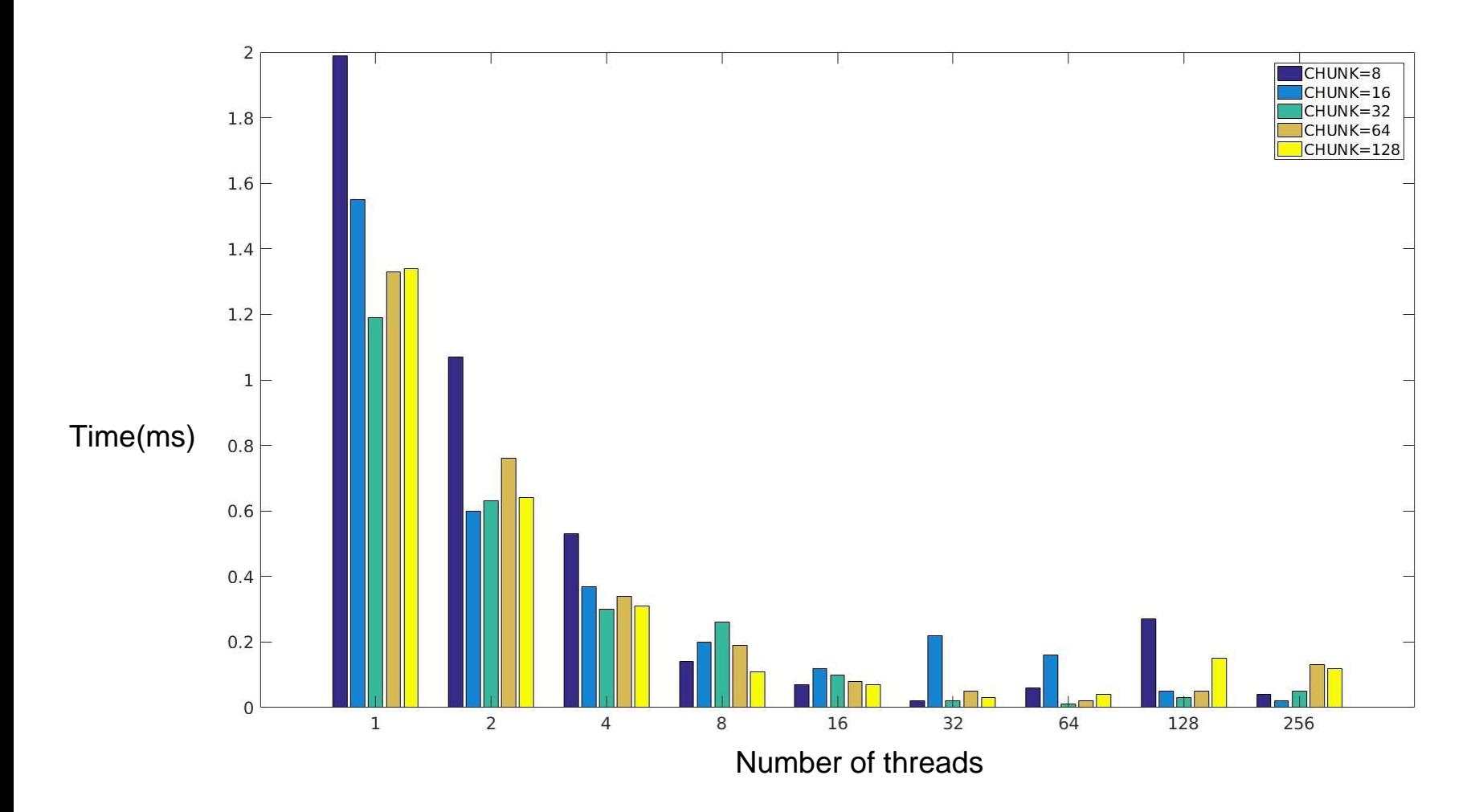

# **WSM6 Optimizations**

- •"Low-level"
	- –Vectorization
	- –Code restructuring
- •"High-level" –Data reorganization –Thread parallelism

#### **Transpose vs SOA**

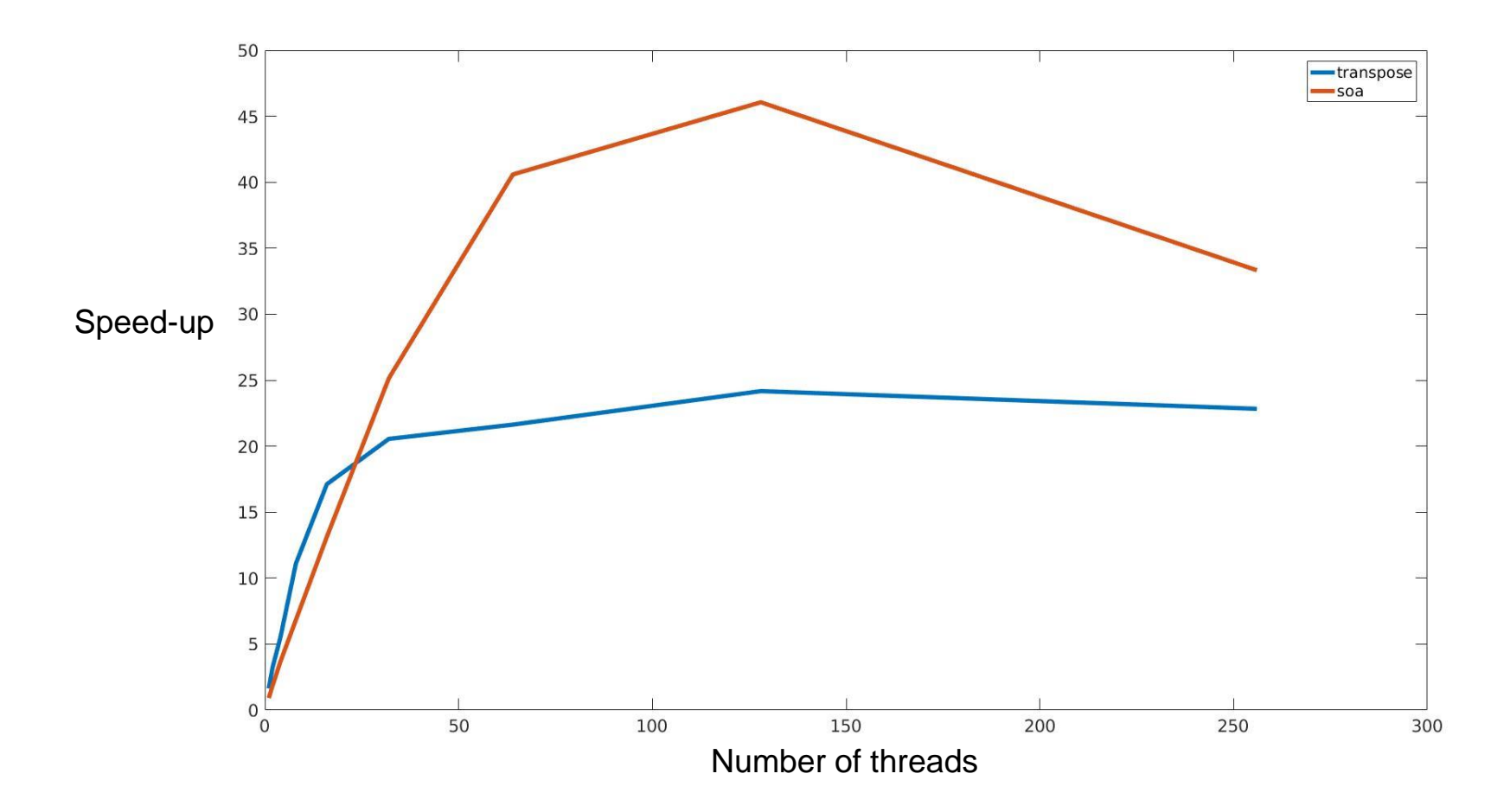

### **70x Speed-up on WSM6**

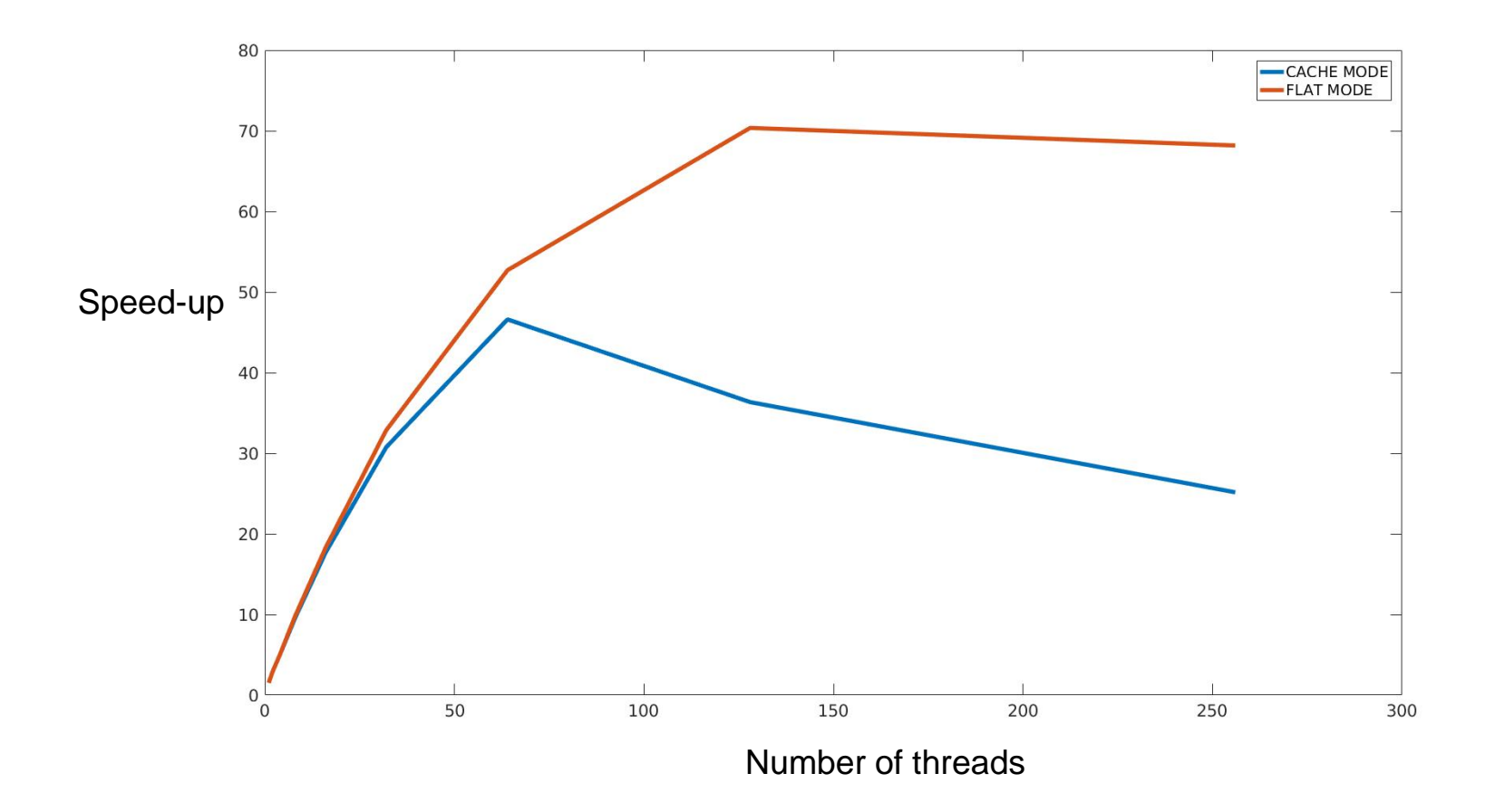

# **Conclusion**

- •"Low-level" and "high-level"
	- –Code restructuring
	- –Data reorganization
	- –Leverage architecture resources
	- –Effective use of OpenMP features
- •Performance
	- –SOA best result
	- –From 3x to **70x**
	- –Vtune suggests 5.6% peak

## **Future Work**

- •GFS operational physics in NEPTUNE
- •Mapping between physics and dynamics
- •Scalability on large system (OpenMP+MPI)
- •Lightweight runtime system
- •Other data reorganization approaches

## **Acknowledgments**

- •DOD HPCMP PP-KY07-CWO-001-P3
- •Intel Parallel Computing Center (IPCC)
- Alex Reinecke, Kevin Viner (NRL)
- •John Michelackes (UCAR) Lars Koesterke (TACC)
- •Rajiv Bendale, Hugh Thornburg (Engility)

## **Thank you !!**

Questions? E-mail: [touermi@sci.utah.edu](mailto:touermi@sci.utah.edu)

#### **MCDRAM & Configurations**

#### **Cache Mode**

- No source changes needed
- Misses are expensive (higher latency)

#### **Flat Mode**

- MCDRAM mapped to physical address
	- use numactl -- for configuration
- Exposed as NUMA node

#### ● **Hybrid Mode**

- Combination of flat and cache mode
	- eg: 8GB cache and 8GB flat

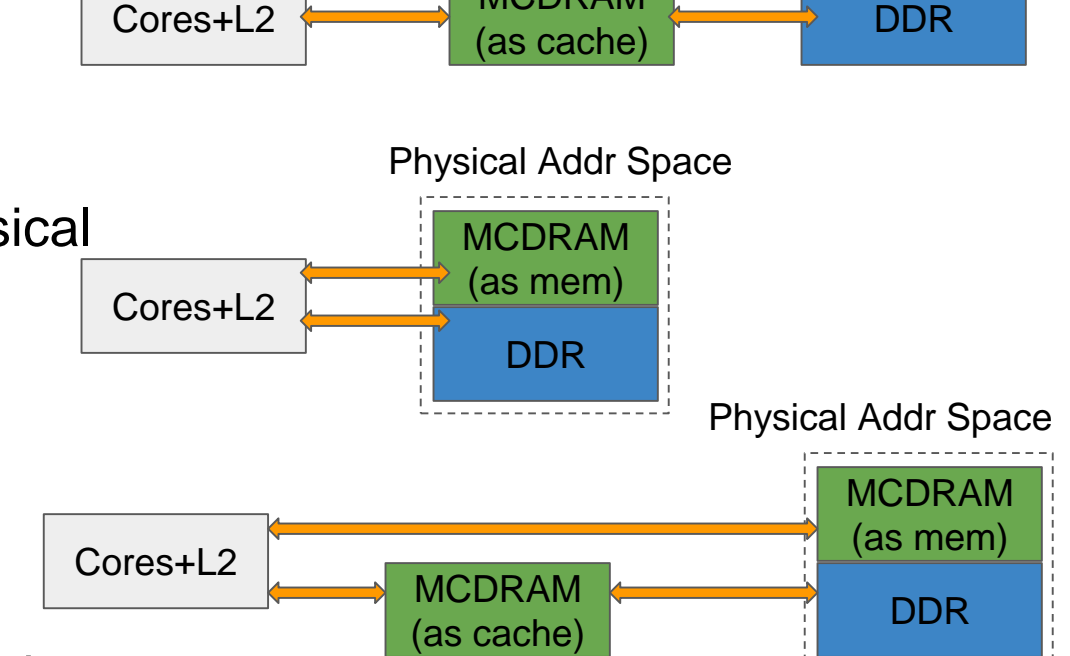

Cores+L2 MCDRAM

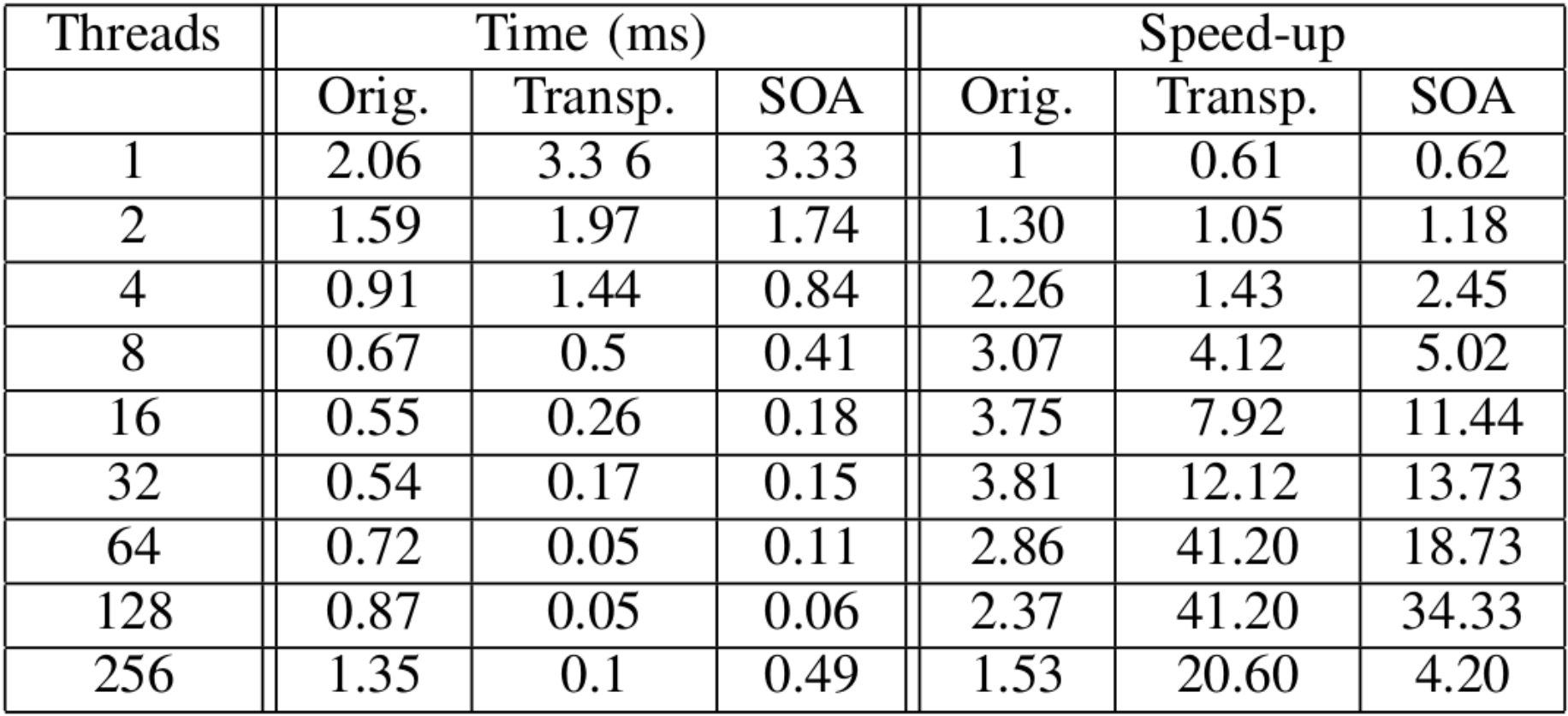

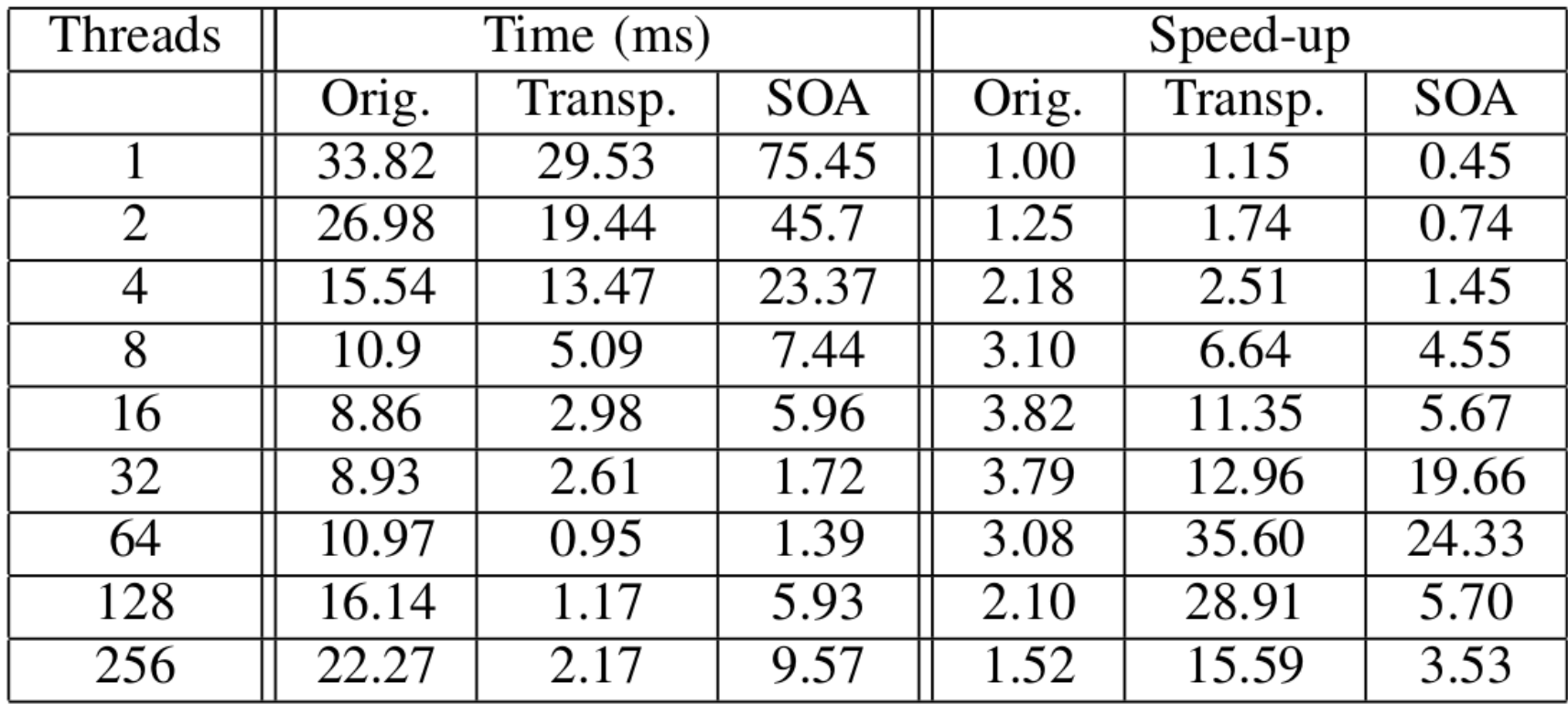

**TABLE II** 

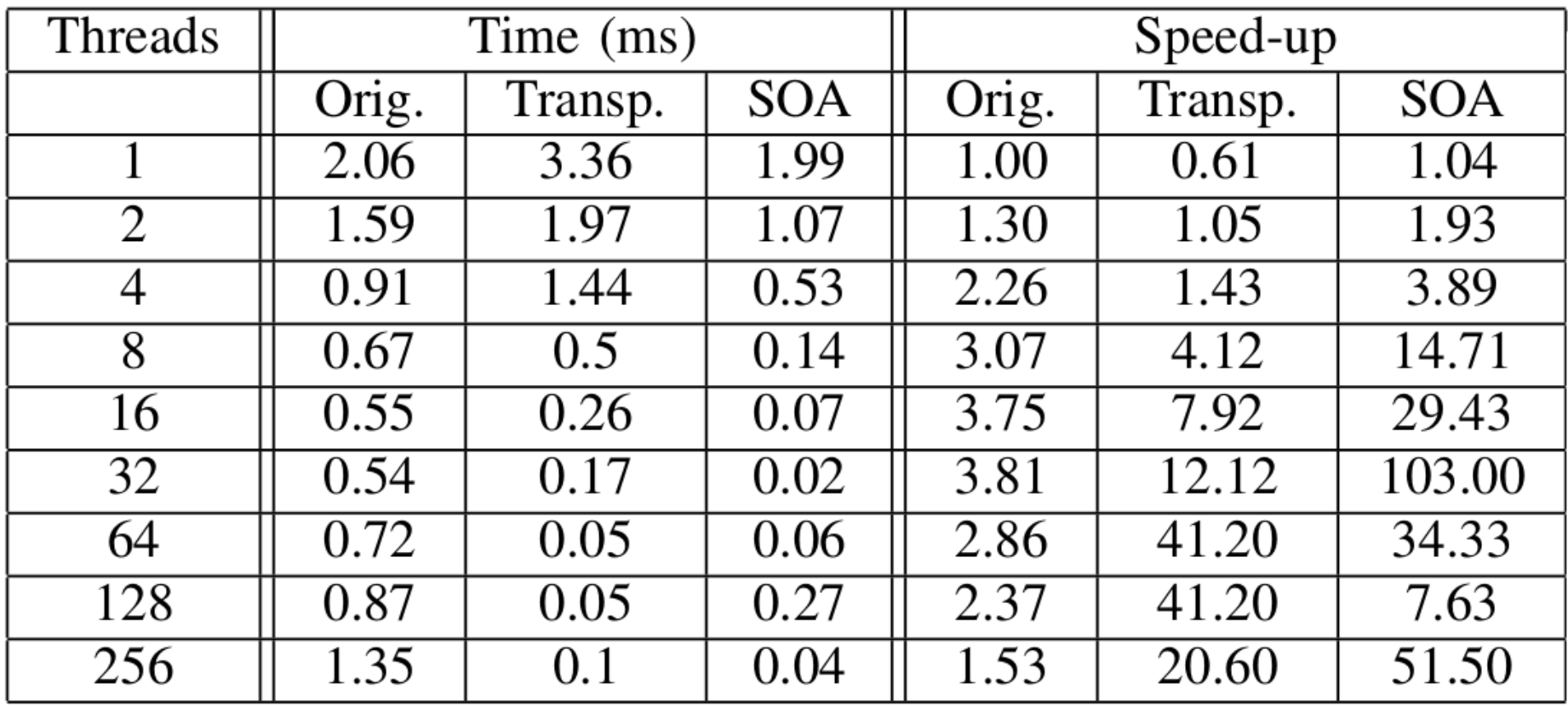

**TABLE III** 

#### **Removal of Fortran Keywords**

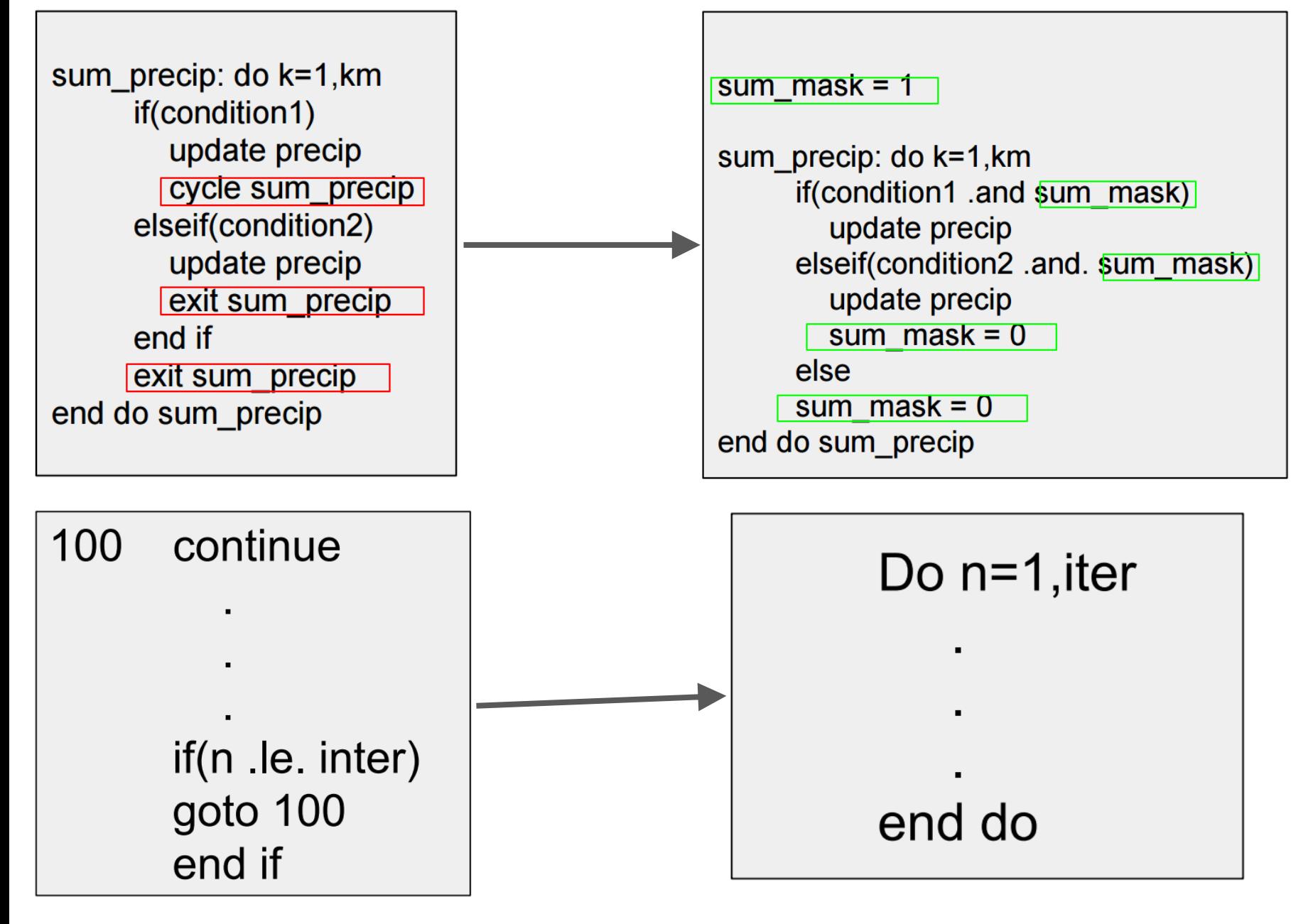

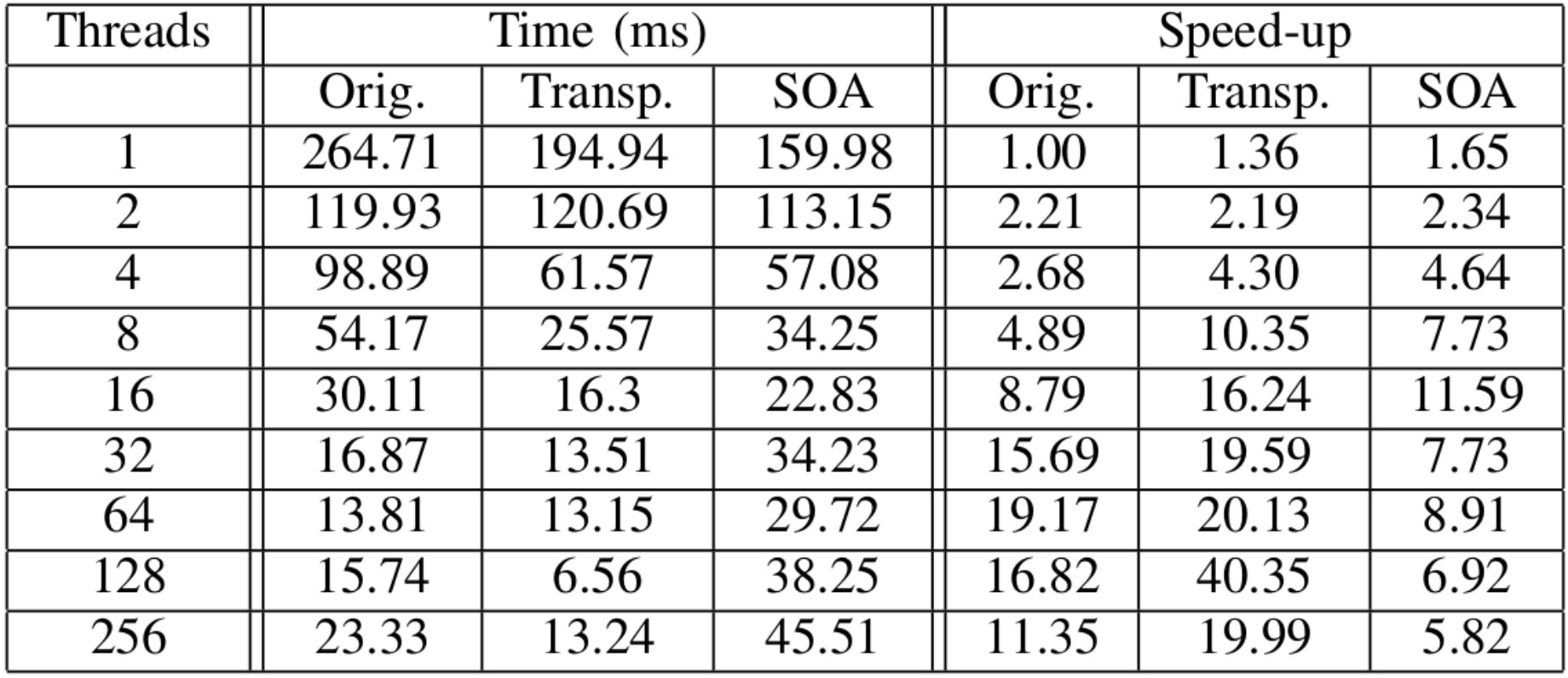

**TABLE IV** 

#### **Single vs Multiple Parallel Sections**

- Environment variable to keep threads alive (KMP\_BLOCKTIME). This is more useful for multiple parallel sections
- Multiple sections are not much worse, especially if work loops are large
	- ⬤ This lets us execute short serial code in between WSM6 loops, if needed.

work\_loops work\_loops work\_loops

Serial

!\$OMP PARALLEL !\$OMP DO work\_loops !\$OMP END DO

!\$OMP DO work\_loops !\$OMP END DO

!\$OMP DO work\_loops !\$OMP END DO !\$OMP END PARALLEL

Speedup: **16.2x** Speedup: **15.9x**

!\$OMP PARALLEL !\$OMP DO work\_loops !\$OMP END DO !\$OMP END PARALLEL

!\$OMP PARALLEL !\$OMP DO work\_loops !\$OMP END DO !\$OMP END PARALLEL

!\$OMP PARALLEL !\$OMP DO work loops !\$OMP END DO !\$OMP END PARALLEL

#### **Speed-up per Loop**

- slope\_wsm6 has different speed-ups for the same routine. Thread invocation time and memory access impact runtime
- Loop 22 and 23 are simple with no complex logic
- Overall, good scalability to 64 cores on KNL
- Includes loop 12 (from standalone example). OMP SIMD enables 41x speedup, including nested conditionals, subroutines
- Final copy of the result arrays shows significant thrashing

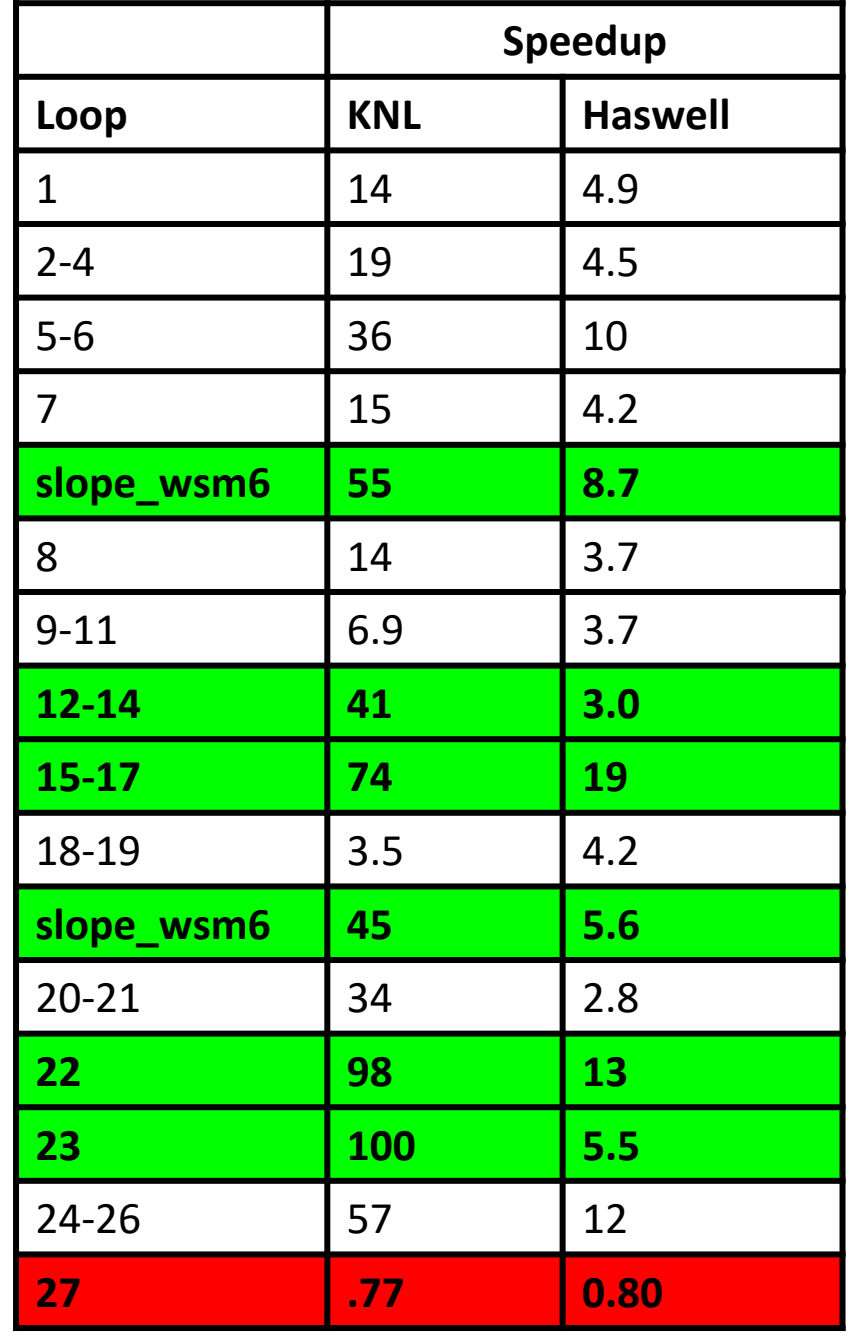

#### **WSM6 Results with Flat and Cache Mode**

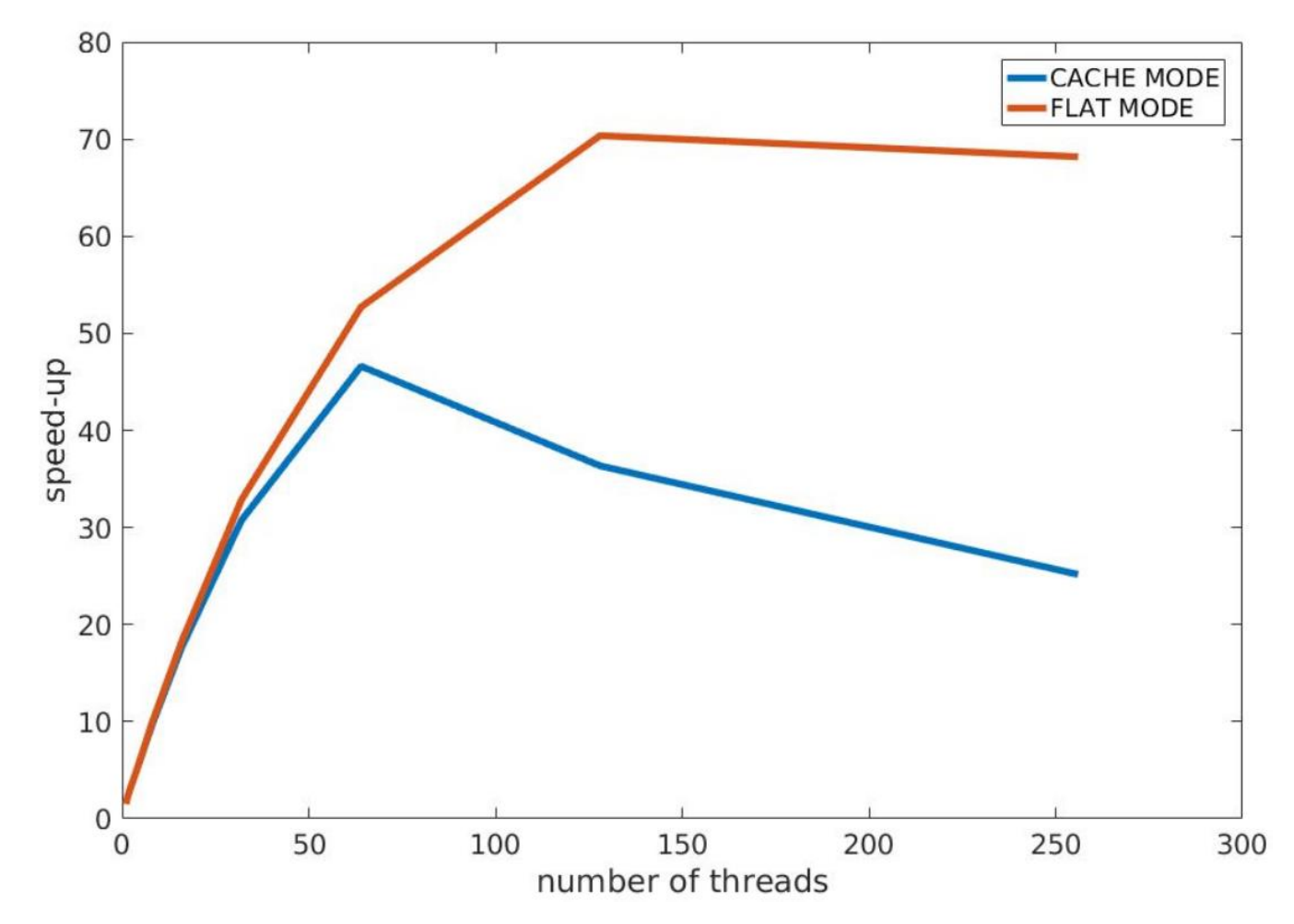

#### **MCDRAM & Configurations**

- **Flat Mode** 
	- MCDRAM mapped to physical address
		- use numactl -- for configuration
	- Exposed as NUMA node

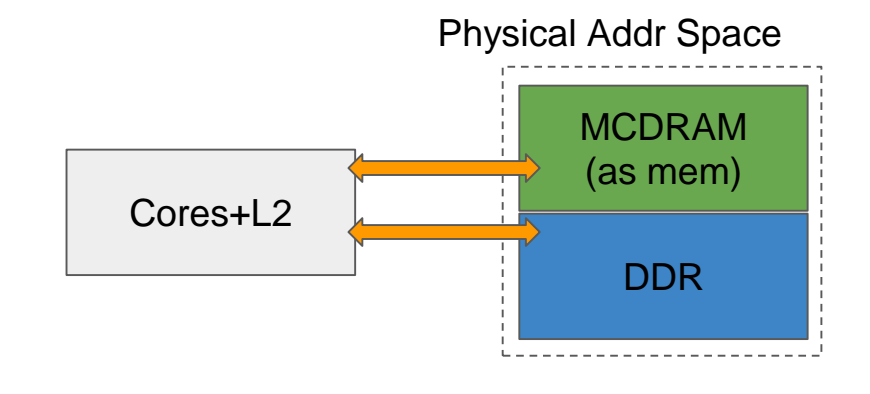

#### **Cache Mode**

- No source changes needed
- Misses are expensive (higher latency)

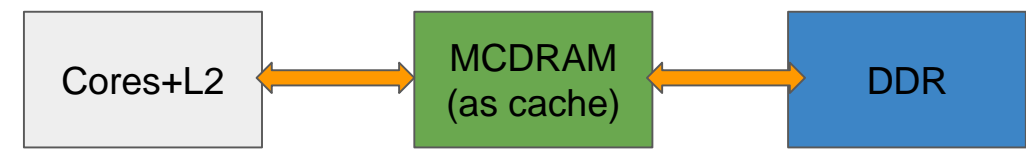

#### **Structure of Arrays (SOA)**

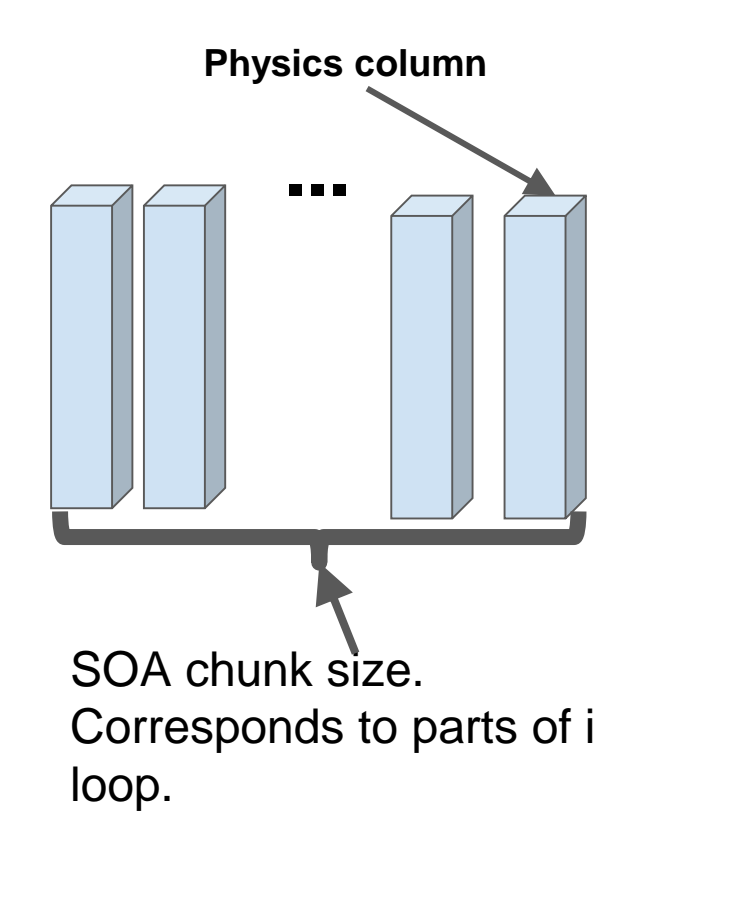

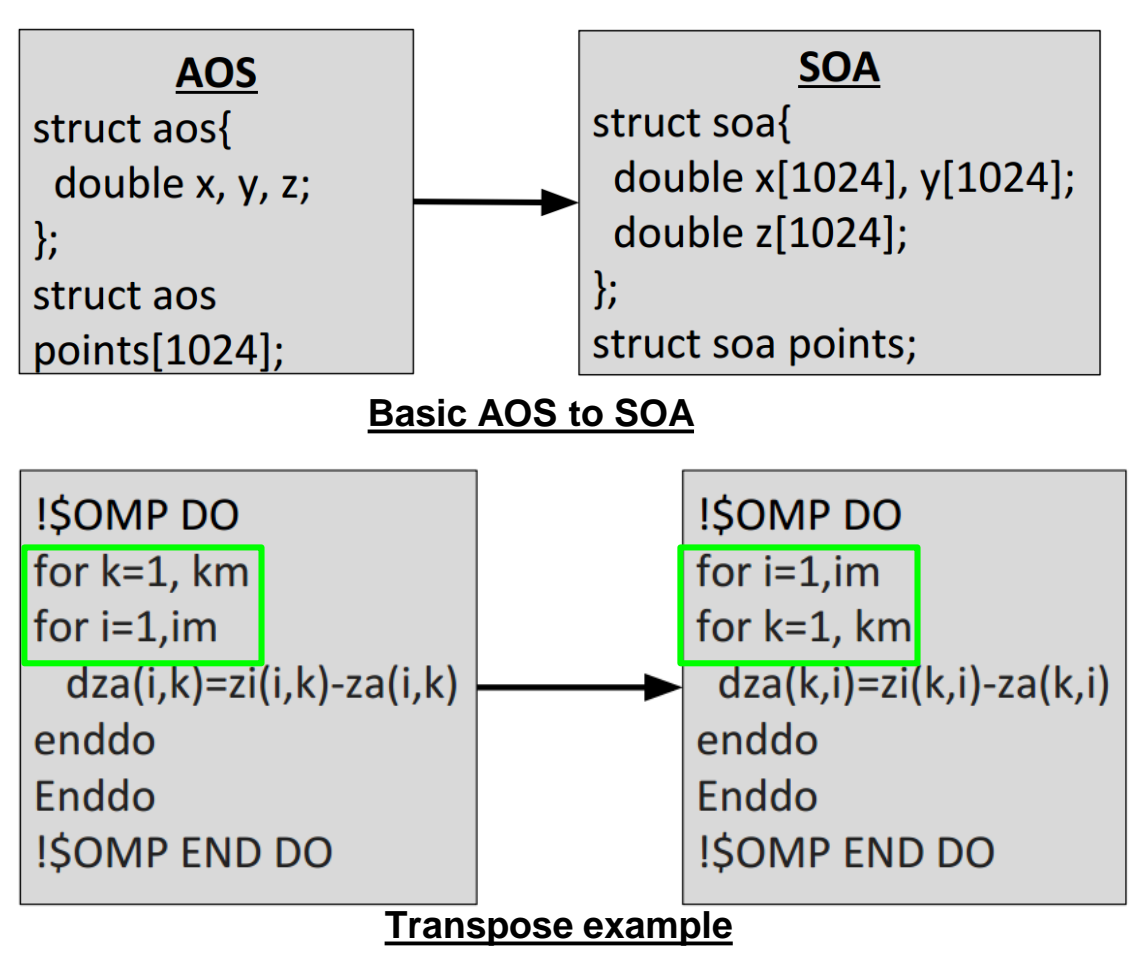

- Simple example of SOA.
- Figure to the right shows actual SOA used in WSM6 optimization.
- Chunk size is chosen to be multiple of vector unit length.
- Top down optimization approach = From "high-level" to "low-level"